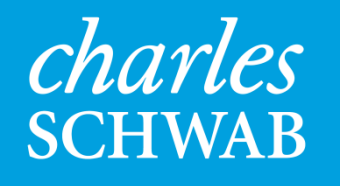

# Creating an R Database

#### Patrick Howerter

Schwab Equity Ratings **Department** 

# **Analysts spend a lot time preparing data…**

- Analysts spend 60 to 90% of their time preparing their data
- Many analysts are not database experts
	- −Develop research that is not shareable or reproducible
- Quants are expected to use near perfect data ([SR 11-7](https://www.federalreserve.gov/bankinforeg/srletters/sr1107a1.pdf))
- Models developed in R rarely translate into Production

#### **Research Platform**

- Free flowing data from multiple sources
- A lot of history being analyzed(20+ years)
- Quality not rigorously checked
- Timeliness of updates not critical (Generous lead time to fix data issues)

#### **Production**

- Limited amount of data sources
- Run time is usually faster than a backtest since a current slice of data is used compared to a backtest
- Regulated and requires verification and validation
- Requires redundancy as data delays/outages are disastrous

# **Common Use Case (ETL process)**

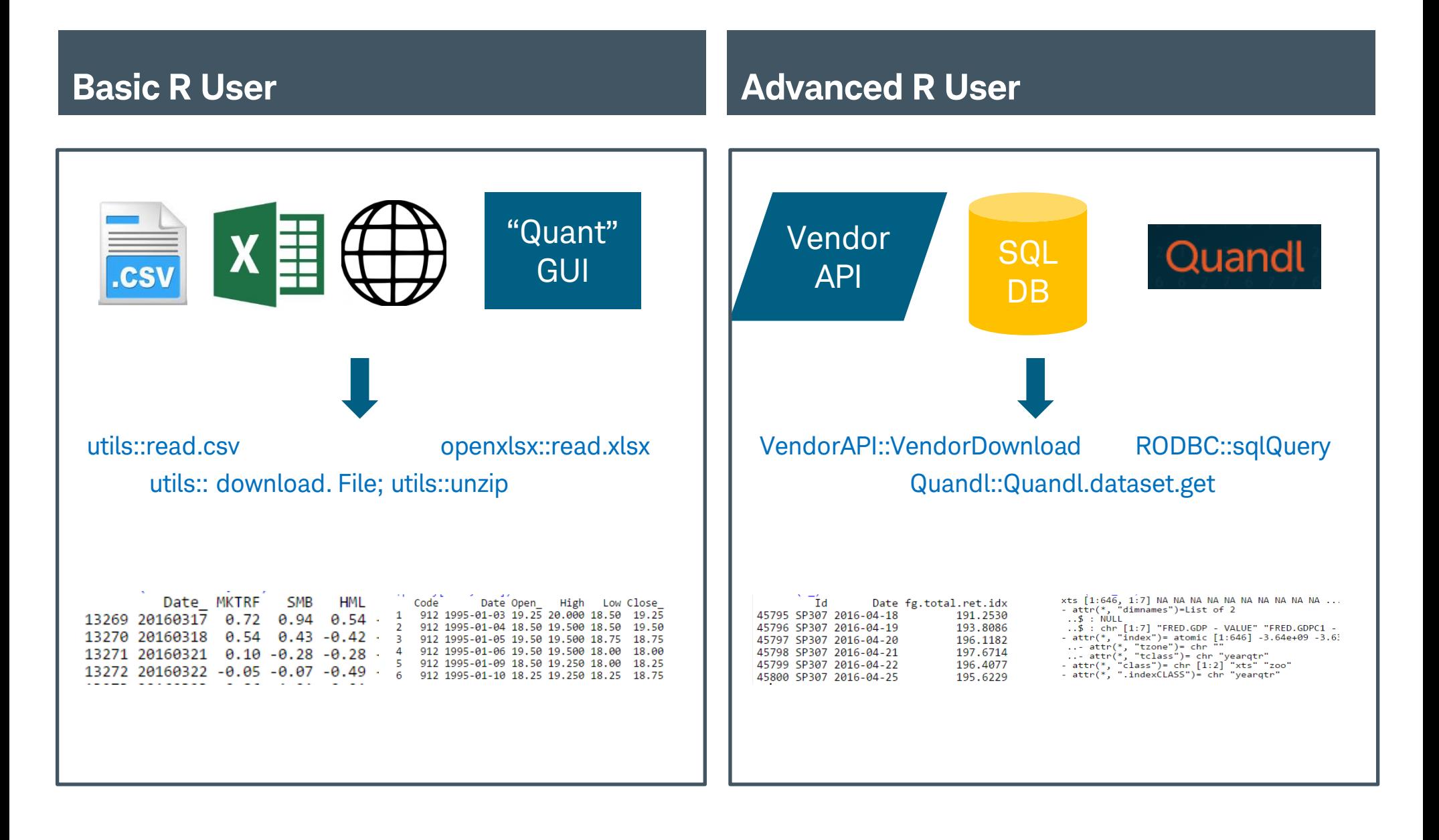

# **Using the API for Production AND Research**

Use the vendor's API to call organized data. Downloads via HTTPS

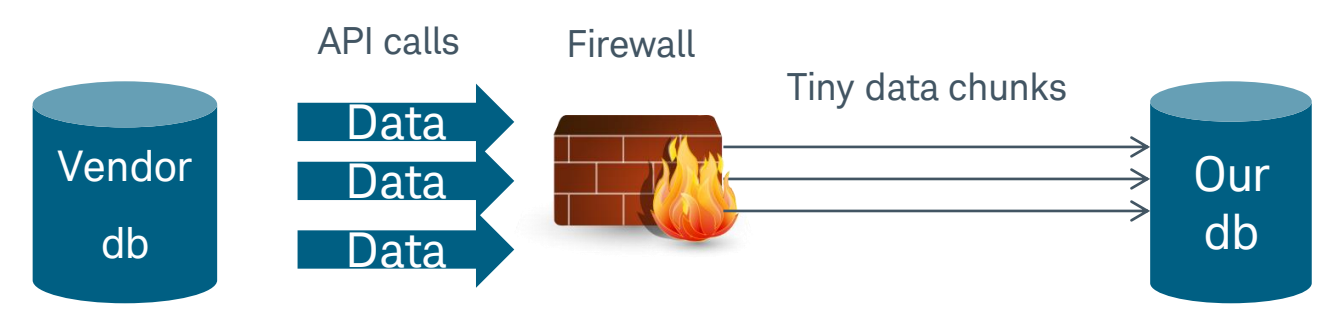

#### **Issues**

- Vendors limit download speeds to accommodate multiple clients
- No transparency of data inputs
- Download time outs happen
- Can take many days to re-build historical database
- Maintaining corporate actions becomes onerous (revisions and restatements might require a full rebuild)

Conclusion: Convenient to use but takes too long to download extensive history and not reliable enough to run in Production

# **Gathering the Raw Data**

Use a Database of the raw data inputs

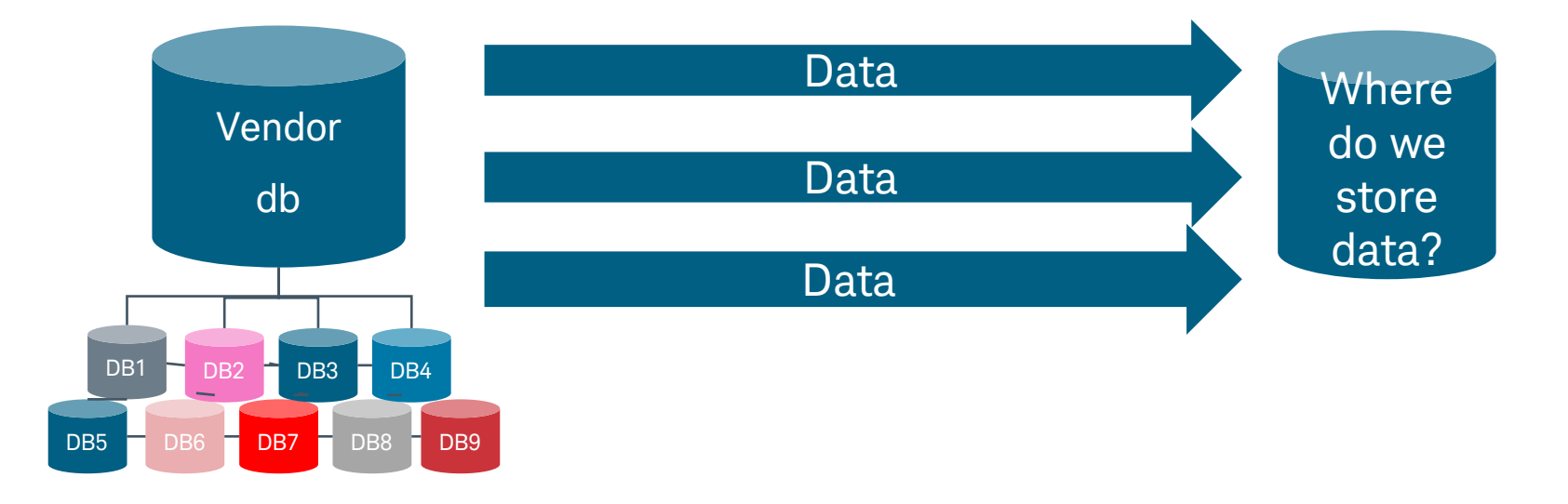

- SQL Data is "tidy" but data attributes are different (mapping, corporate actions, date dimensions)
- Need a common way to gather our data from different formats so we can analyze all data in the same manner

# **Organizing input data into an Analytical database**

## **Option 1**

#### **Use R functions to call SQL stored procedures:**

#### **Pros**

- Always calling "fresh" data
- No database maintenance

#### **Cons**

- SQL and most relational database are intended to store rather than analyze data
- SQL inefficient when returning time series data
- Authentication every time that SQL is called
- **Example 1 Figure 1 Figure 1 Figure 1 Figure 2 Figure 2 Figure 2 Figure 2 Figure 2 Figure 2 Figure 2 Figure 2 Figure 2 Figure 2 Figure 2 Figure 2 Figure 2 Figure 2 Figure 2 Figure 2 Figure 2 Figure 2 Figure 2 Figure 2 Figu** R code

### **Option 2**

**Download raw SQL data then transform the data using R code:**

#### **Pros**

- Mostly select statements (SQL's Strengths)
- More time spent coding R!

#### **Cons**

- Maintaining a database (what type?)
- Virtual memory easily overloaded when you download large chunks of data!

# **Using the ff and ETLUtils Packages**

# **ff::ffdf**

- Writes R objects to disk
- Use the object as an array (ff) or as a data.frame (ffdf)
- Can save the connections (structure attributes) to the objects and re-open them
- Has attributes such as read-only to allow multiple user to access

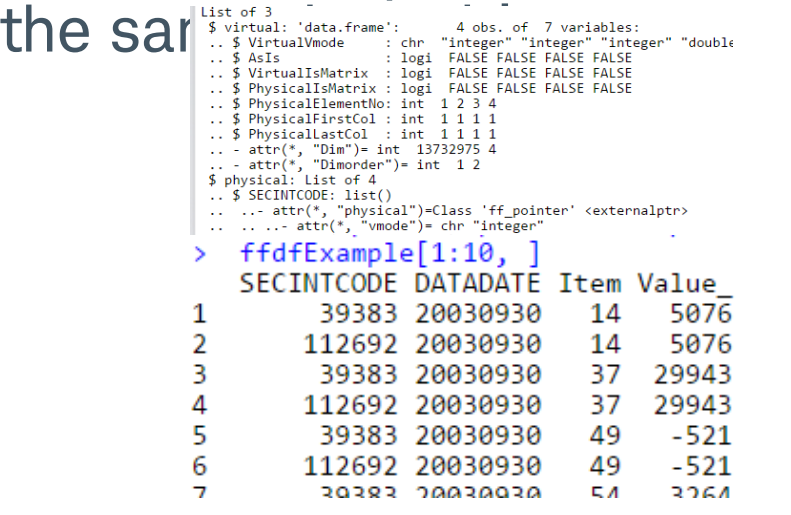

# **ETLUtils::read.odbc.ffdf**

- Executes the database syntax, creates an ffdf object, and loads the data
- Uses ODBC, JDBC, and DBI connections
- Can specify chunk sizes to manage virtual memory
- Can run in parallel processing because you are writing to disk!!!!
- Save your data connections in an RDS file and use them again
- Store the data back into a database for point-in-time research by using load.odbc.ffdf

## **Success!**

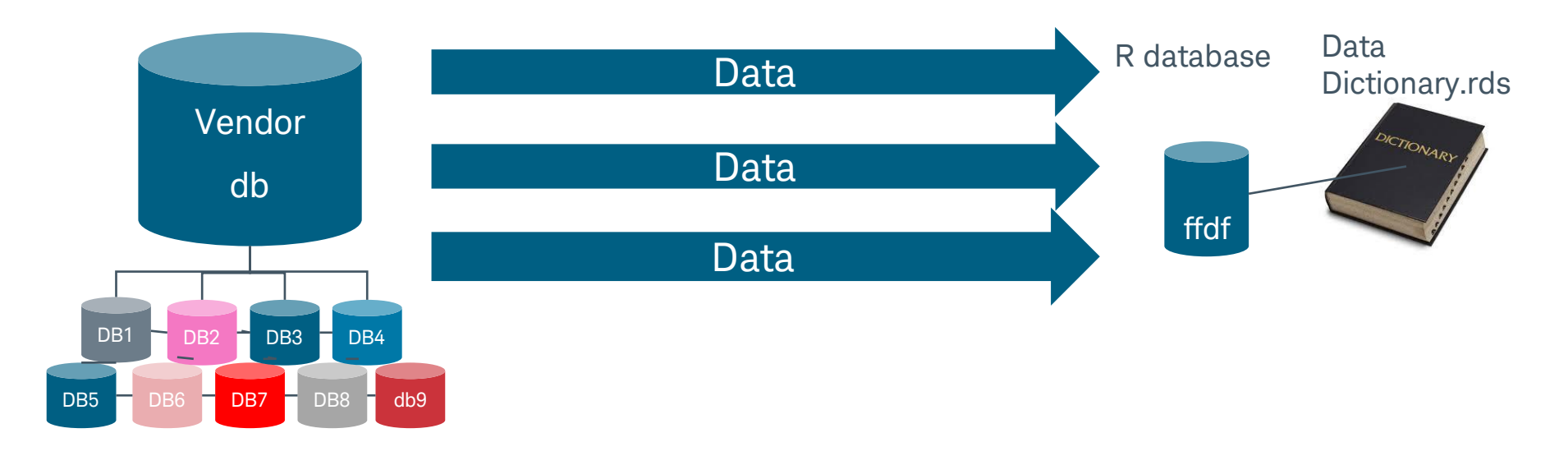

- Organized over 10 vendors database schemas into one common r database
- Extracted 30 of 700 GBs of SQL data into an R database
- Can download our historical database daily in 1.5 hours with about 200 simple data calls running in parallel
- Multiple users accessing the same database just by opening a data dictionary Rds file.

# **Steps to Becoming an ETL** *Ninja*

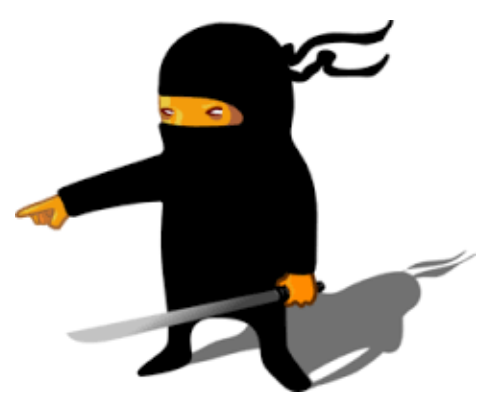

- Find the data source and write a download script to ff files.
	- −If the data is in a database use the read.odbc.ffdf command
	- −If you are reading in files from another source into a data frame, convert the object to ffdf using the as.ffdf() command.
- When you are satisfied with your ffdf structure then execute save.ffdf command and store the names of your ffdf files into .Rds files (persistent layer)
- The next time you log into your database use your Rds files to load in your ffdf objects!

# **Credits**

 citation('ff') Daniel Adler, Christian Gläser, Oleg Nenadic, Jens Oehlschlägel and Walter Zucchini (2014). ff: memory-efficient storage of large data on disk and fast access functions. R package version 2.2-13. [http://CRAN.R](http://cran.r-project.org/package=ff)[project.org/package=ff](http://cran.r-project.org/package=ff)

 citation('ETLUtils') Jan Wijffels (2015). ETLUtils: Utility Functions to Execute Standard Extract/Transform/Load Operations (using Package 'ff') on Large Data. R package version 1.3. [http://CRAN.R-project.org/package=ETLUtils](http://cran.r-project.org/package=ETLUtils)

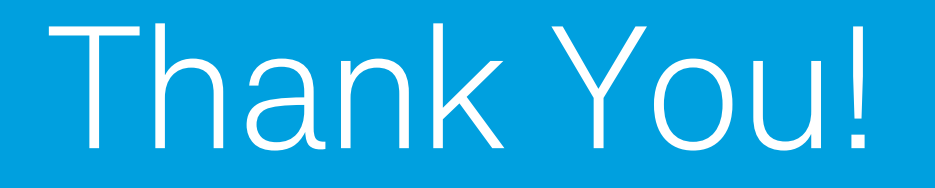

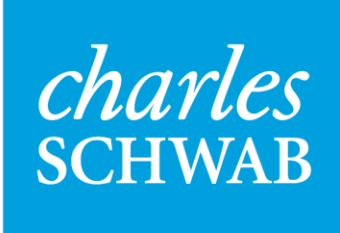

Oun your tomorrow